# Package 'scAlign'

March 20, 2023

Version 1.12.0

Date 2019-02-11

Title An alignment and integration method for single cell genomics

Description An unsupervised deep learning method for data alignment, integration and estimation of per-cell differences in -omic data (e.g. gene expression) across datasets (conditions, tis-sues, species). See Johansen and Quon (2019) [<doi:10.1101/504944>](https://doi.org/10.1101/504944) for more details.

URL <https://github.com/quon-titative-biology/scAlign>

BugReports <https://github.com/quon-titative-biology/scAlign/issues>

- biocViews SingleCell, Transcriptomics, DimensionReduction, NeuralNetwork
- **Depends** R ( $>= 3.6$ ), SingleCellExperiment ( $>= 1.4$ ), Seurat ( $>= 2.3.4$ ), tensorflow, purrr, irlba, Rtsne, ggplot2, methods, utils, FNN

Suggests knitr, rmarkdown, testthat

VignetteBuilder knitr

**SystemRequirements** python  $( $3.7$ ), tensorflow$ 

RoxygenNote 7.1.0

License GPL-3

LazyData false

Encoding UTF-8

NeedsCompilation no

PackageStatus Deprecated

git\_url https://git.bioconductor.org/packages/scAlign

git\_branch RELEASE\_3\_16

git\_last\_commit b875098

git\_last\_commit\_date 2022-11-01

Date/Publication 2023-03-20

Author Nelson Johansen [aut, cre], Gerald Quon [aut]

Maintainer Nelson Johansen <njjohansen@ucdavis.edu>

## <span id="page-1-0"></span>R topics documented:

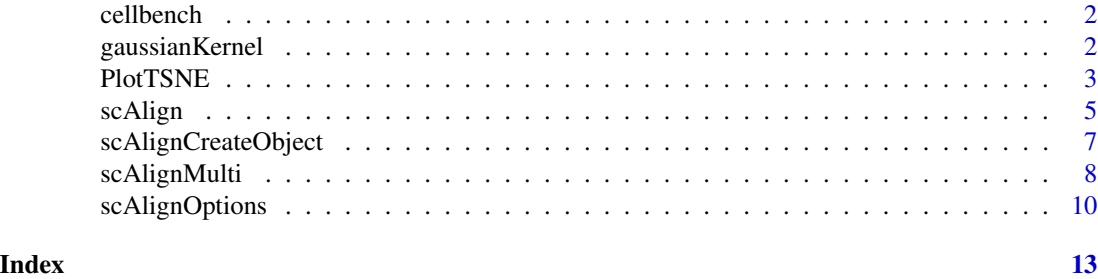

cellbench *CellBench data for benchmarking*

#### Description

Data from RNA mixture experiments of CellBench which prove to be more difficult alignment tasks.

#### Usage

data(cellbench)

#### Format

An matrix object.

#### Source

[CellBench](https://github.com/LuyiTian/CellBench_data/tree/master/data)

gaussianKernel *Computes gaussian kernel matrix*

#### Description

Tensorflow implementation of tSNE's gaussian kernel.

```
gaussianKernel(
  data,
  data_shape,
  labels = NULL,
  method = NULL,perplexity = 30,
  diag = "zero"
\mathcal{E}
```
#### <span id="page-2-0"></span>PlotTSNE 3

#### Arguments

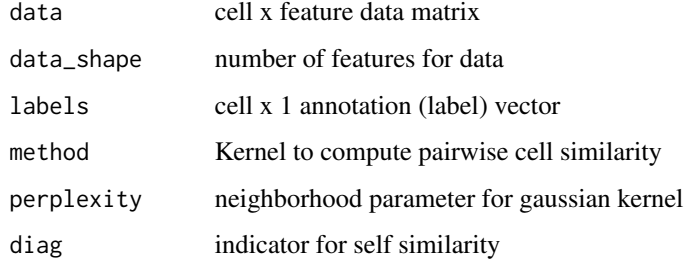

#### Value

Tensorflow op

#### Examples

```
## Input data, 100 cells x 10 features
data = matrix(sample.int(1000, 100*10, TRUE), 100, 10)
rownames(data) = paste0("cell", seq_len(100))
colnames(data) = paste0("gene", seq_len(10))
result = gaussianKernel(data, nrow(data))
```
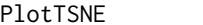

#### **Creates tsne plot**

#### Description

Helper function to plot aligned data from the results of running scAlign().

```
PlotTSNE(
  object,
  data.use,
  labels.use = "scAlign.labels",
  cols = NULL,
  title = ",
 legend = "none",
 point.size = 3,
 seed = 1234,
  ...
\mathcal{L}
```
#### **Arguments**

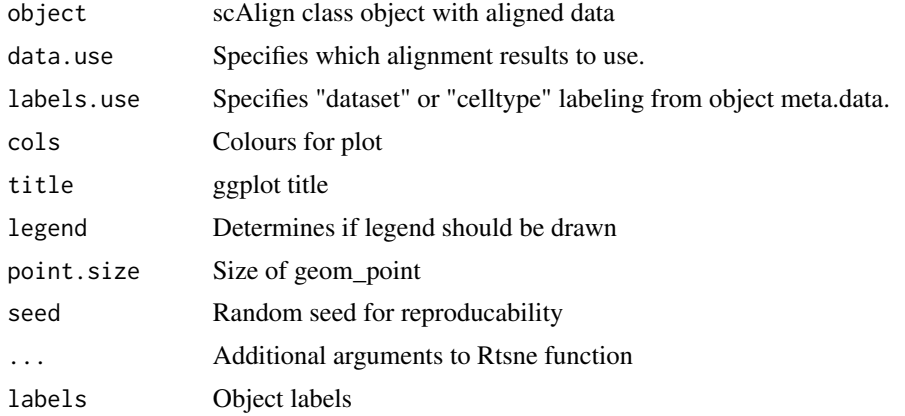

#### Value

ggplot2 object

#### Examples

```
library(SingleCellExperiment)
## Input data, 1000 genes x 100 cells
data = matrix( rnorm(1000*100,mean=0,sd=1), 1000, 100)
rownames(data) = paste0("gene", seq_len(1000))
colnames(data) = paste0("cell", seq_len(100))
age = c(rep("young",50), rep("old",50))
labels = c(c(rep("type1",25), rep("type2",25)), c(rep("type1",25), rep("type2",25)))
ctrl.data = data[,which(age == "young")]
stim.data = data[,which(age == "old")]
## Build the SCE object for input to scAlign using Seurat preprocessing and variable gene selection
ctrlSCE <- SingleCellExperiment(
              assays = list(scale.data = data[, which(age == "young")])stimSCE <- SingleCellExperiment(
              assays = list(scale.data = data[, which(age == "old")])## Build the scAlign class object and compute PCs
scAlignHSC = scAlignCreateObject(sce.objects = list("YOUNG"=ctrlSCE,
                                                    "OLD"=stimSCE),
                                 labels = list(labels[which(age == "young")],
                                               labels[which(age == "old")]),
                                 pca.reduce = FALSE,
                                 cca.reduce = FALSE,
                                 project.name = "scAlign_Kowalcyzk_HSC")
```
## Run scAlign with high\_var\_genes

```
scAlignHSC = scAlign(scAlignHSC,
                   options=scAlignOptions(steps=100,
                                           log.every=100,
                                           norm=TRUE,
                                           early.stop=FALSE),
                   encoder.data="scale.data",
                   supervised='none',
                   run.encoder=TRUE,
                   run.decoder=FALSE,
                   log.results=FALSE,
                   log.dir=file.path(tempdir(),'gene_input'),
                   device="CPU")
## Plot alignment for 3 input types
example_plot = PlotTSNE(scAlignHSC,
                          "ALIGNED-GENE",
                          "scAlign.labels",
                          title="scAlign-Gene",
                          perplexity=30)
```
#### scAlign *Run scAlign framework*

#### Description

Main function for scAlign that runs encoder and decoder networks

#### Usage

```
scAlign(
  sce.object,
  options = scAlignOptions(),
  encoder.data,
  decoder.data = encoder.data,
  supervised = "none",
  run.encoder = TRUE,
  run.decoder = FALSE,
  log.dir = "./models/",
  log.results = FALSE,
 device = "CPU"
\lambda
```
#### Arguments

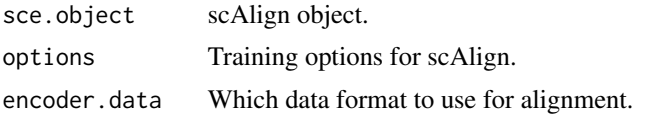

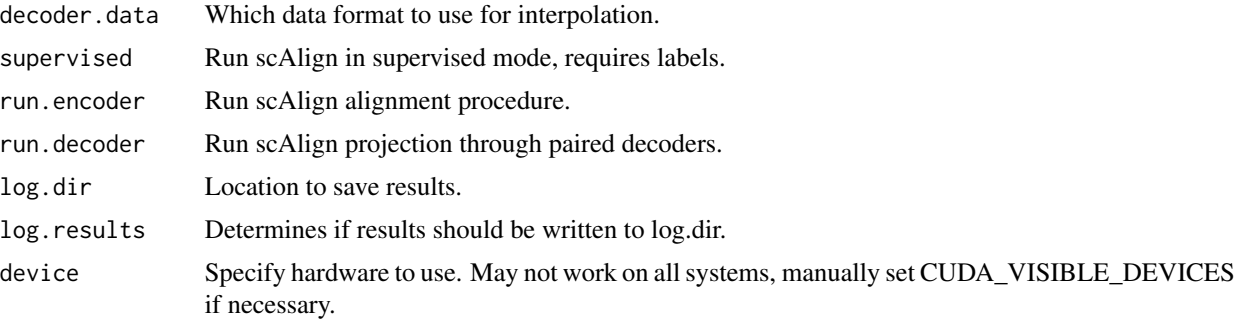

#### Value

SingleCellExperiment

#### Examples

```
library(Seurat)
library(SingleCellExperiment)
```

```
## Input data, 1000 genes x 100 cells
data = matrix(sample.int(10000, 1000*100, TRUE), 1000, 100)
rownames(data) = paste0("gene", seq_len(1000))
colnames(data) = paste0("cell", seq_len(100))
```

```
age = c(rep("young",50), rep("old",50))
labels = c(c(rep("type1",25), rep("type2",25)), c(rep("type1",25), rep("type2",25)))
```

```
## Build the SCE object for input to scAlign using Seurat preprocessing and variable gene selection
ctrlSCE <- SingleCellExperiment(
              assays = list(scale.data = data[, which(age == "young")])
```

```
stimSCE <- SingleCellExperiment(
              assays = list(scale.data = data[, which(age == "old")])## Build the scAlign class object and compute PCs
scAlignHSC = scAlignCreateObject(sce.objects = list("YOUNG"=ctrlSCE,
                                                    "OLD"=stimSCE),
```

```
labels = list(labels[which(age == "young")],
             labels[which (age == "old")],pca.reduce = TRUE,
pcs.compute = 50,
cca.reduce = TRUE,
ccs.compute = 15,
project.name = "scAlign_Kowalcyzk_HSC")
```

```
## Run scAlign with high_var_genes
scAlignHSC = scAlign(scAlignHSC,
              options=scAlignOptions(steps=1, log.every=1, norm=TRUE, early.stop=FALSE),
                  encoder.data="scale.data",
                  supervised='none',
                  run.encoder=TRUE,
```

```
run.decoder=FALSE,
log.dir=file.path(tempdir(),'gene_input'),
device="CPU")
```
scAlignCreateObject *Creates scAlign object*

#### Description

Creates scAlign object

#### Usage

```
scAlignCreateObject(
  sce.objects,
 genes.use = NULL,
 labels = list(),pca.reduce = FALSE,
 pcs.compute = 20,
 cca.reduce = FALSE,
 ccs.compute = 15,
 cca.standardize = TRUE,
 data.use = "scale.data",
 project.name = "scAlignProject"
)
```
#### Arguments

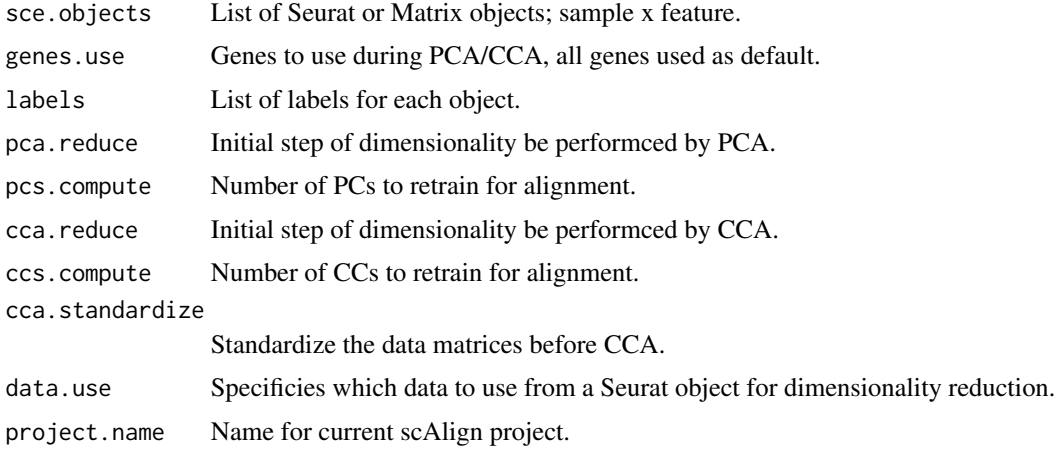

#### Value

Initialized scAlign object

#### Examples

```
library(Seurat)
library(SingleCellExperiment)
## Input data, 1000 genes x 100 cells
data = matrix(sample.int(10000, 1000*100, TRUE), 1000, 100)
rownames(data) = paste0("gene", seq_len(1000))
colnames(data) = paste0("cell", seq_len(100))
age = c(rep("young",50), rep("old",50))
labels = c(c(rep("type1",25), rep("type2",25)), c(rep("type1",25), rep("type2",25)))
ctrl.data = data[, which(age == "young")stim.data = data[,which(age == "old")]
ctrlSCE <- SingleCellExperiment(
              assays = list(scale.data = data[, which(age == "young"))stimSCE <- SingleCellExperiment(
              assays = list(scale.data = data[, which(age == "old")])## Build the scAlign class object and compute PCs
scAlignHSC = scAlignCreateObject(sce.objects = list("YOUNG"=ctrlSCE,
                                                    "OLD"=stimSCE),
                                 labels = list(labels[which(age == "young")],
                                               labels[which(age == "old")]),
                                 pca.reduce = TRUE,
                                 pcs.compute = 50,
                                 cca.reduce = TRUE,
                                 ccs.compute = 15,
                                 project.name = "scAlign_Kowalcyzk_HSC")
```
scAlignMulti *Run scAlignMultiway alignment*

#### Description

Main function for scAlignMulti that aligns multiple datasets

```
scAlignMulti(
  sce.object,
  options = scAlignOptions(),
  encoder.data,
  decoder.data = encoder.data,
  reference.data = "NULL",
  supervised = "none",
```
<span id="page-7-0"></span>

#### scAlignMulti 9

```
run.encoder = TRUE,
  run.decoder = FALSE,
  log.dim ="./models/",
 log.results = FALSE,
 device = "CPU"
)
```
#### Arguments

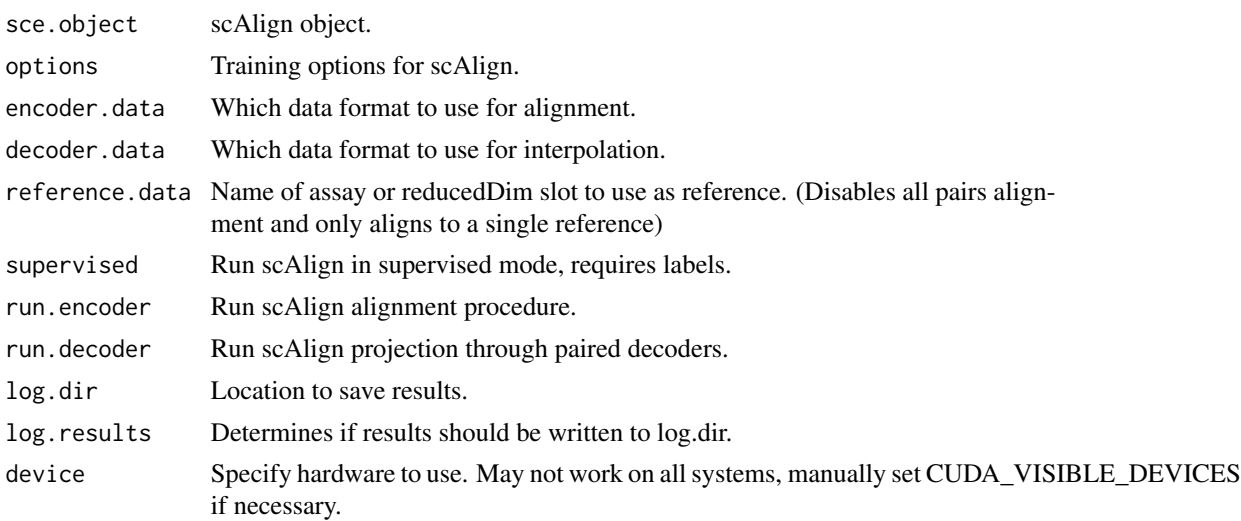

#### Value

SingleCellExperiment

#### Examples

```
library(Seurat)
library(SingleCellExperiment)
## Input data, 1000 genes x 100 cells
data = matrix(sample.int(10000, 1000*100, TRUE), 1000, 100)
rownames(data) = paste0("gene", seq_len(1000))
colnames(data) = paste0("cell", seq_len(100))
age = c(rep("young",50), rep("old",50))
labels = c(c(rep("type1",25), rep("type2",25)), c(rep("type1",25), rep("type2",25)))
## Build the SCE object for input to scAlign using Seurat preprocessing and variable gene selection
ctrlSCE <- SingleCellExperiment(
             assays = list(scale.data = data[, which(age == "young")])stimSCE <- SingleCellExperiment(
             assays = list(scale.data = data[, which(age == "old")])## Build the scAlign class object and compute PCs
```

```
scAlign = scAlignCreateObject(sce.objects = list("YOUNG"=ctrlSCE,
                                                  "OLD"=stimSCE),
                                 labels = list(labels[which(age == "young")],
                                               labels[which(age == "old")]),
                                 pca.reduce = TRUE,
                                 pcs.compute = 50,
                                 cca.reduce = TRUE,
                                 ccs.compute = 15,
                                 project.name = "scAlign_Kowalcyzk_HSC")
## Run scAlign with high_var_genes
scAlign = scAlignMulti(scAlign,
              options=scAlignOptions(steps=1, log.every=1, norm=TRUE, early.stop=FALSE),
                   encoder.data="scale.data",
                   reference.data="YOUNG",
                   supervised='none',
                   run.encoder=TRUE,
                   run.decoder=FALSE,
                   log.dir=file.path(tempdir(),'gene_input'),
                   device="CPU")
```
scAlignOptions *Set training options*

#### Description

Defines parameters for optimizer and training procedure.

```
scAlignOptions(
  steps = 15000,
  steps.decoder = 10000,
  batch.size = 150,
  learning.rate = 1e-04,
  log.every = 5000,architecture = "large",
  batch.norm.layer = FALSE,
  dropout.layer = TRUE,
  num.dim = 32,perplexity = 30,
  betas = \theta,
  norm = TRUE,full.norm = FALSE,
  early. stop = FALSE,walker.loss = TRUE,
  reconc.loss = FALSE,
 walker.weight = 1,
```
#### scAlignOptions 11

```
classifier.weight = 1,
classifier.delay = NA,
gpu.device = "\theta",
seed = 1234
```
### Arguments

)

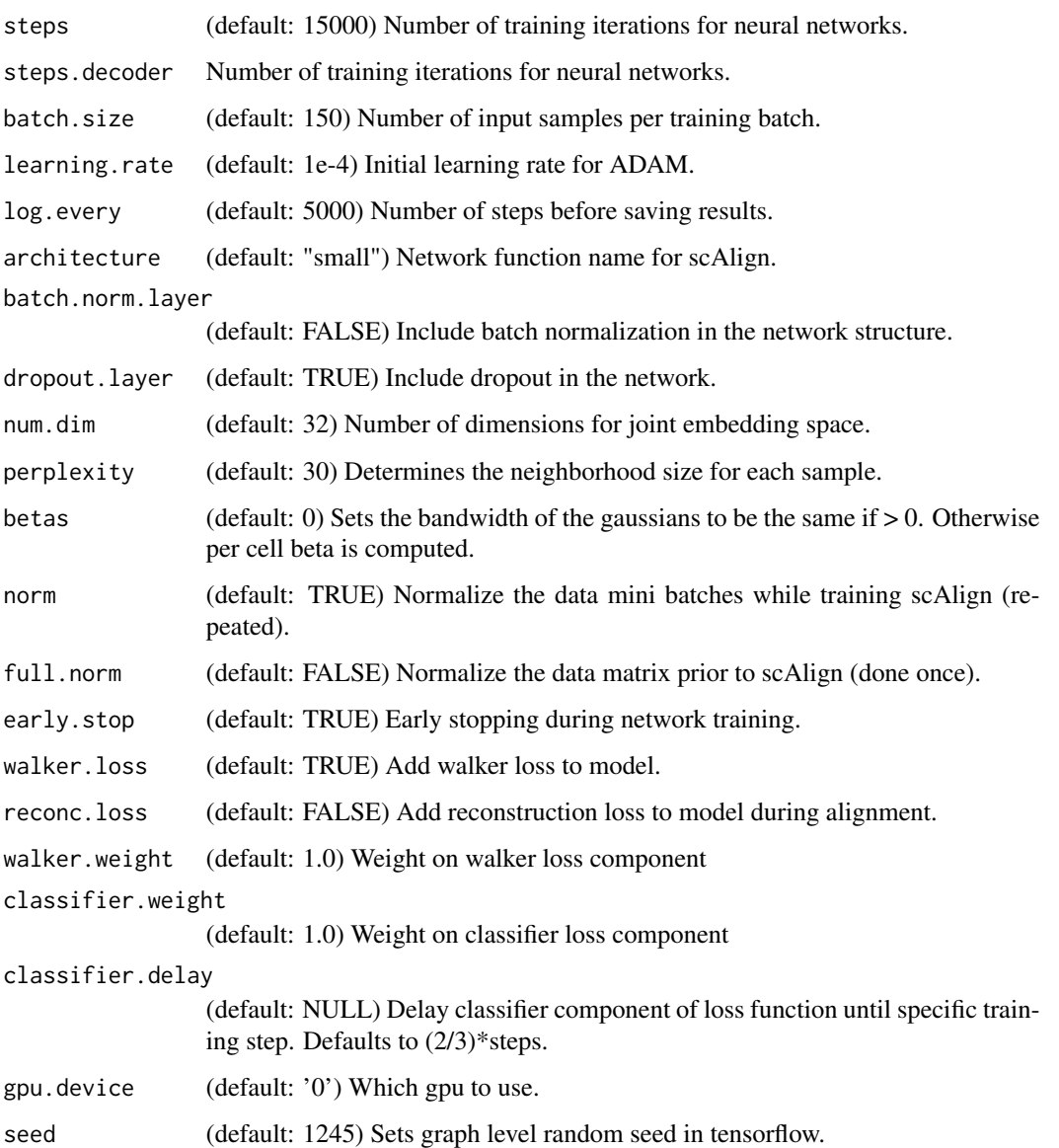

#### Value

Options data.frame

#### Examples

options=scAlignOptions(steps=15000,

log.every=5000, early.stop=FALSE, architecture="large")

# <span id="page-12-0"></span>Index

∗ datasets cellbench, [2](#page-1-0)

cellbench, [2](#page-1-0)

gaussianKernel, [2](#page-1-0)

PlotTSNE, [3](#page-2-0)

scAlign, [5](#page-4-0) scAlignCreateObject, [7](#page-6-0) scAlignMulti, [8](#page-7-0) scAlignOptions, [10](#page-9-0)